**Microsoft Certification:** [Microsoft.com/Certification](https://microsoft.com/certification)

# **Free digital skilling:** [Microsoft.com/Learn](http://Microsoft.com/Learn)

# **Find a Learning Partner:** [aka.ms/LearningPartner](http://aka.ms/LearningPartner)

- [Work with Dynamics 365 portal components](https://docs.microsoft.com/learn/modules/work-with-dynamics-365-portal-components/index)
- 2. [Manage users and authentication in Dynamics 365 portals](https://docs.microsoft.com/learn/modules/manage-users-auth-dynamics-365-portals/index)
- 3. [Create content in Dynamics 365 portals](https://docs.microsoft.com/learn/modules/create-content-dynamics-365-portals/index)
- 4. [Secure Dynamics 365 portals content](https://docs.microsoft.com/learn/modules/secure-dynamics-365-portal-content/index)

# **[Work with portals in](https://docs.microsoft.com/learn/paths/work-with-portals-in-dynamics-365/) [Dynamics 36](https://docs.microsoft.com/learn/paths/work-with-portals-in-dynamics-365/)5**

### **3H 46M – 4 Modules**

- [Manage leads with Dynamics 365 Sales](https://docs.microsoft.com/learn/modules/manage-leads-dynamics-365-sales/index)
- 2. [Manage opportunities with Dynamics 365 Sales](https://docs.microsoft.com/learn/modules/manage-opportunities-dynamics-365-sales/index)
- 3. [Leverage Embedded Intelligence in Dynamics 365 Sales](https://docs.microsoft.com/learn/modules/leverage-embedded-intelligence-dynamics-365-sales/index) 4. [Manage and organize your product catalog with](https://docs.microsoft.com/learn/modules/manage-organize-product-catalog-dynamics-365-sales/index)  [Dynamics 365 Sales](https://docs.microsoft.com/learn/modules/manage-organize-product-catalog-dynamics-365-sales/index)
- 5. [Process sales orders with Dynamics 365 Sales](https://docs.microsoft.com/learn/modules/process-sales-orders-dynamics-365-sales/index)
- 6. [Manage relationships with social selling in](https://docs.microsoft.com/learn/modules/manage-relationships-social-selling-dynamics-365-sales/index)
- [Dynamics 365 Sales](https://docs.microsoft.com/learn/modules/manage-relationships-social-selling-dynamics-365-sales/index)
- 7. [Analyze Dynamics 365 sales data](https://docs.microsoft.com/learn/modules/analyze-dynamics-365-sales-data/index)

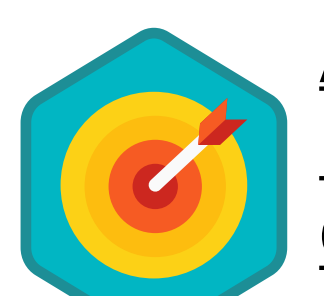

# **[Apply goal management to](https://docs.microsoft.com/learn/paths/apply-goal-management-dynamics-365/) [Microsoft Dynamics 365](https://docs.microsoft.com/learn/paths/apply-goal-management-dynamics-365/) [Customer Engagement](https://docs.microsoft.com/learn/paths/apply-goal-management-dynamics-365/)**

## **1H 20M – 2 Modules**

**Pass certification exams MB-200** Additional supporting modules and MB-210 to become a:

- 1. [Define and track individual goals in Dynamics 365 Customer](https://docs.microsoft.com/learn/modules/define-track-goals-in-dynamics-365/index)
- [Engagement apps](https://docs.microsoft.com/learn/modules/define-track-goals-in-dynamics-365/index) 2. [Use goal metrics in Dynamics 365 Customer Engagement apps](https://docs.microsoft.com/learn/modules/use-goal-metrics-in-dynamics-365/index)

# **[Working with Dynamics 365](https://docs.microsoft.com/learn/paths/working-with-dynamics-365-sales/) [Sales](https://docs.microsoft.com/learn/paths/working-with-dynamics-365-sales/)**

## **6H 42M – 7 Modules**

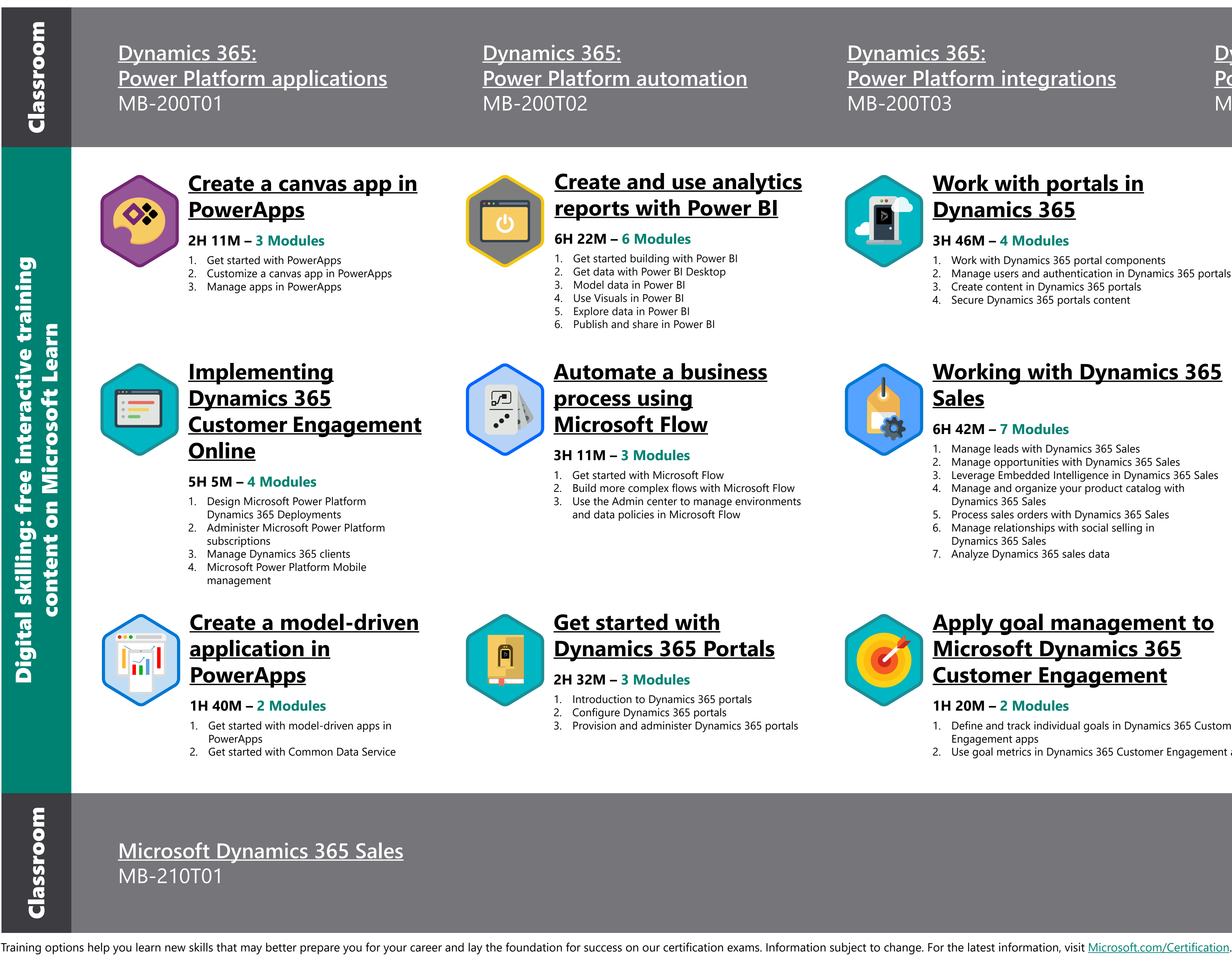

# **Dynamics 365 Sales Functional Consultant**

**Microsoft Dynamics 365 Sales Functional Consultants implement solutions that anticipate and plan customer connections, manage deals through processing and closing, and accelerate sales team performance using data analytics.**

# **[aka.ms/D365SalesLearning](https://aka.ms/D365SalesLearning)**

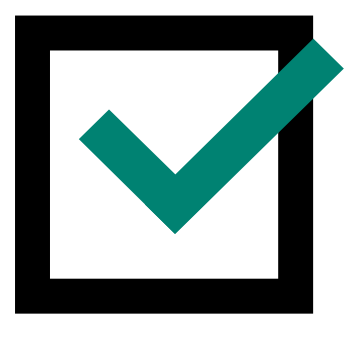

**[Exam MB-200](https://www.microsoft.com/learning/exam-MB-200.aspx): Microsoft Power Platform + Dynamics 365 Core**

**[Exam MB-210](https://www.microsoft.com/learning/exam-MB-210.aspx): Microsoft Dynamics 365 Sales**

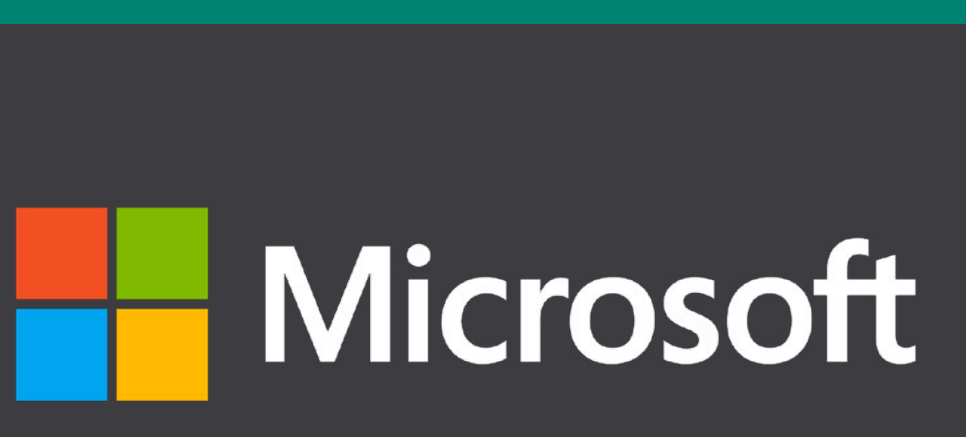

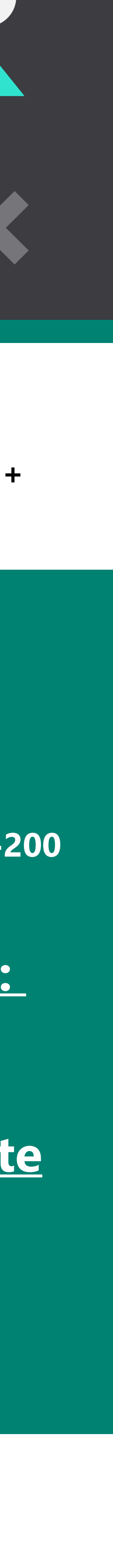

**[Dynamics 365:](https://www.microsoft.com/learning/course.aspx?cid=MB-200T03) [Power Platform integrations](https://www.microsoft.com/learning/course.aspx?cid=MB-200T03)** MB-200T03

**[Dynamics 365:](https://www.microsoft.com/learning/course.aspx?cid=MB-200T04) [Power Platform test and deploy](https://www.microsoft.com/learning/course.aspx?cid=MB-200T04)** MB-200T04

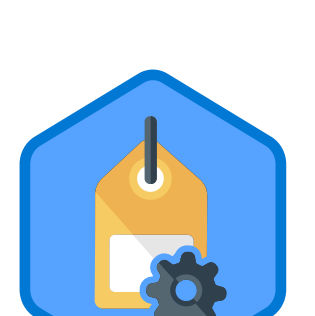

**[Microsoft Certified:](https://www.microsoft.com/learning/d365-functional-consultant-sales.aspx)  [Dynamics 365](https://www.microsoft.com/learning/d365-functional-consultant-sales.aspx)  [Sales Functional](https://www.microsoft.com/learning/d365-functional-consultant-sales.aspx)  [Consultant Associate](https://www.microsoft.com/learning/d365-functional-consultant-sales.aspx)**

### **6H 27M – 7 Modules**

1. [Introduction to integration with Dynamics 365 Customer](https://docs.microsoft.com/learn/modules/introduction-to-integration-with-dynamics-365-customer-engagement/) 

2. [Integrate Office and Dynamics 365 Customer](https://docs.microsoft.com/learn/modules/integrating-office-and-dynamics-365-customer-engagement/)

- 
- Engagement apps **58M**
- Engagement apps **1H 15M**
- 
- 
- 
- [apps data](https://docs.microsoft.com/learn/modules/document-test-powerapps-app/) **1H**

3. [Configure forms, charts, and dashboards in model driven apps](https://docs.microsoft.com/learn/modules/configure-model-driven-apps-customer-engagement/)  [for D](https://docs.microsoft.com/learn/modules/configure-model-driven-apps-customer-engagement/)ynamics 365 Customer Engagement apps - **1H 7M** 4. [Get started with workflows in Dynamics 365 for Customer](https://docs.microsoft.com/learn/modules/get-started-with-workflows-in-dynamics-365-for-customer-engagement/)  [Engagement](https://docs.microsoft.com/learn/modules/get-started-with-workflows-in-dynamics-365-for-customer-engagement/) - **52M** 5. [Create business process flows with Dynamics 365 Customer](https://docs.microsoft.com/learn/modules/work-with-business-process-flows-dynamics-365/)  Engagement apps - **42M**

6. [Manage your Dynamics 365 Customer Engagement](https://docs.microsoft.com/learn/modules/document-test-powerapps-app/) 

7. [Document and test your PowerApps application](https://docs.microsoft.com/learn/modules/document-test-powerapps-app/) - **33M**